## **SOLUCIONES CHAT**

## **TRANSFERIR CONVERSACIÓN DEL CHATBOT A UN AGENTE**

1. Utilice el widget

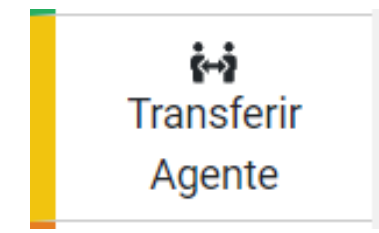

- 2. Defina a quien transferir la conversación. Puede seleccionar entre:
	- 2.1.**SELECCIONAR TODOS**. Cualquier agente. El sistema valida entre todos los agentes que se encuentren conectados al sistema, cuál es el que tiene menos conversaciones y le asigna la conversación.
	- 2.2.**AGENTES.** Agentes en particular. El sistema valida cual de los agentes seleccionados en esta opción está conectado y tiene menos conversaciones para asignarle. Si ningún agente de los seleccionados se encuentra conectado, la conversación es asignada a cualquier otro agente.
	- 2.3.**DEPARTAMENTOS**. El sistema asigna la conversación a uno de los agentes que pertenecen a un departamento o grupo (Consulte aquí como crear departamentos: [https://www.voipserver.com.co/Deptos.pdf\)](https://www.voipserver.com.co/Deptos.pdf) cuando uno de ellos esté conectado.

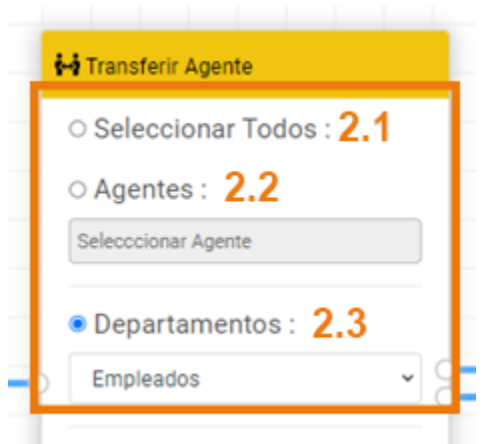

- 3. Defina la gestión de horarios entre 2 opciones:
	- 3.1.**NO TRANSFIERE**. Esta opción va de la mano con horario hábil que usted ha definido. Solo se asignan conversaciones a los agentes dentro este horario. A las conversaciones que piden paso a agente por fuera del horario definido, se les entrega el mensaje de fuera de horario. Estas conversaciones quedan en el reporte, pero no se asignan.
	- 3.2.**FORZAR TRANSFERENCIA.** Con esta opción, si hay agentes conectados, aunque estén por fuera del horario hábil definido, las conversaciones se asignan. Si no hay agentes conectados, las conversaciones quedan pendientes hasta que se conecte un agente.

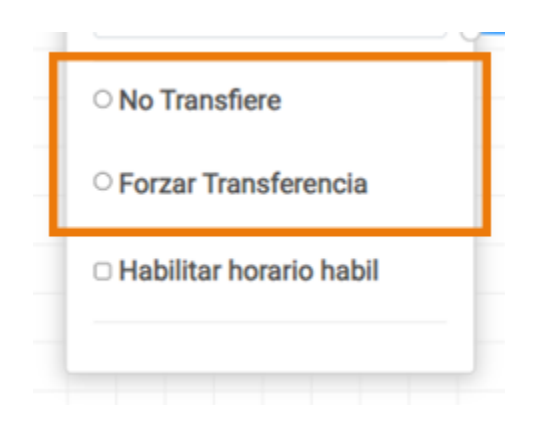

**HABILITAR HORARIO HABIL.** Esta opción va de la mano con NO TRANSFIERE. Al seleccionar estas 2 opciones (NO TRANSFIERE y HABILITAR HORARIO HABIL), el sistema va a respetar el horario hábil así el agente esté conectado, por lo tanto no se asignan conversaciones por fuera de horario.

- 4. Conecte el widget de transferir agentes para las 2 opciones:
	- 4.1.Mensaje para paso a agente
	- 4.2.Mensaje de Despedida cuando está fuera de horario

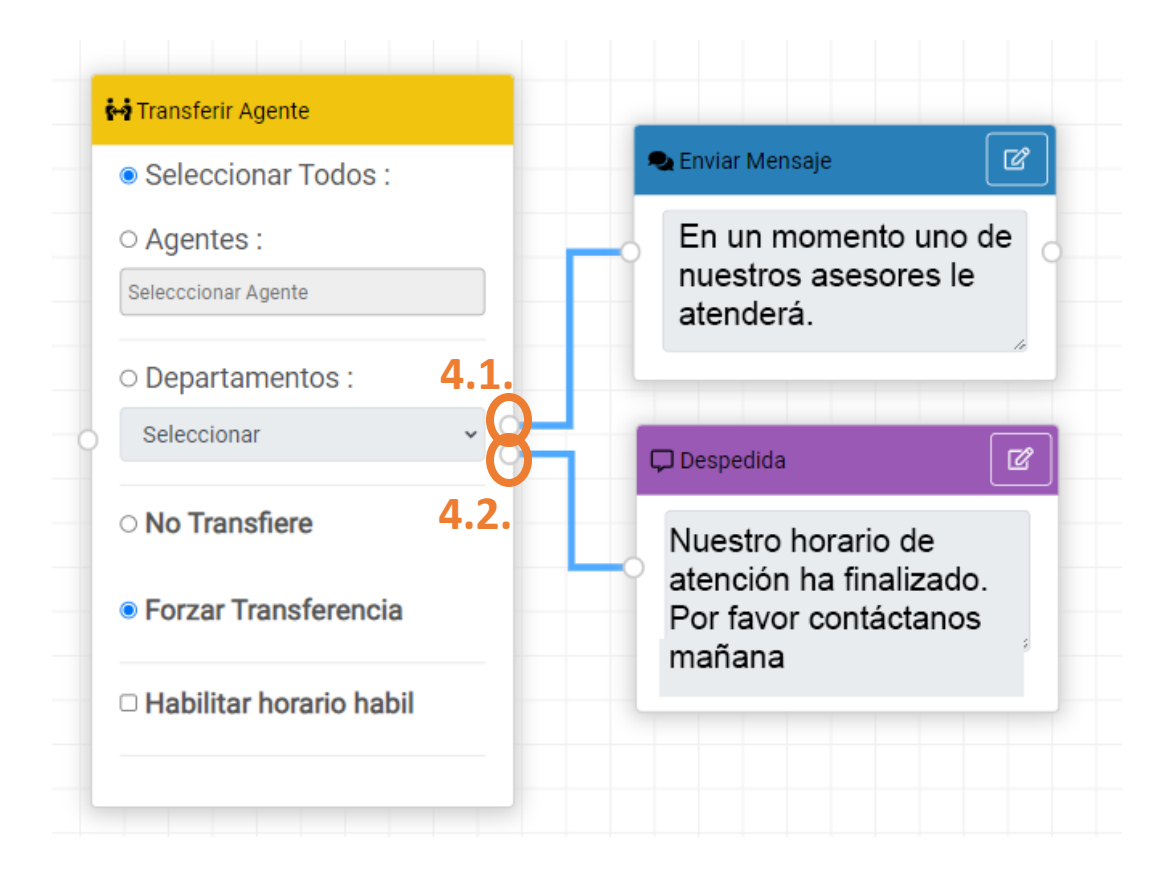